# **HIVE**

Data Warehousing & Analytics on Hadoop

Joydeep Sen Sarma, Ashish Thusoo Facebook Data Team

## Why Another Data Warehousing System?

- Problem: Data, data and more data
  - 200GB per day in March 2008 back to 1TB compressed per day today
- The Hadoop Experiment
- Problem: Map/Reduce is great but every one is not a Map/Reduce expert
  - I know SQL and I am a python and php expert
- So what do we do: HIVE

### What is HIVE?

- A system for querying and managing structured data built on top of Map/Reduce and Hadoop
- We had:
  - Structured logs with rich data types (structs, lists and maps)
  - A user base wanting to access this data in the language of their choice
  - A lot of traditional SQL workloads on this data (filters, joins and aggregations)
  - Other non SQL workloads

## Data Warehousing at Facebook Today

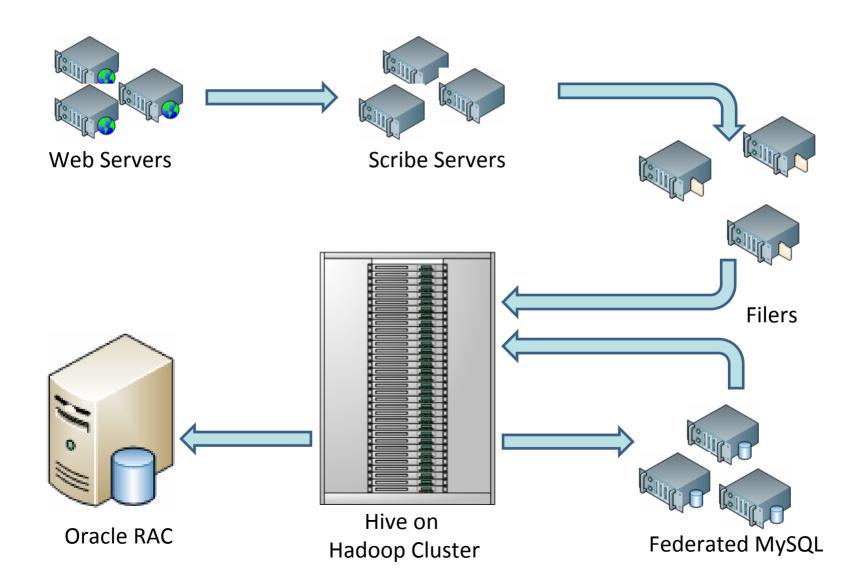

## **HIVE: Components**

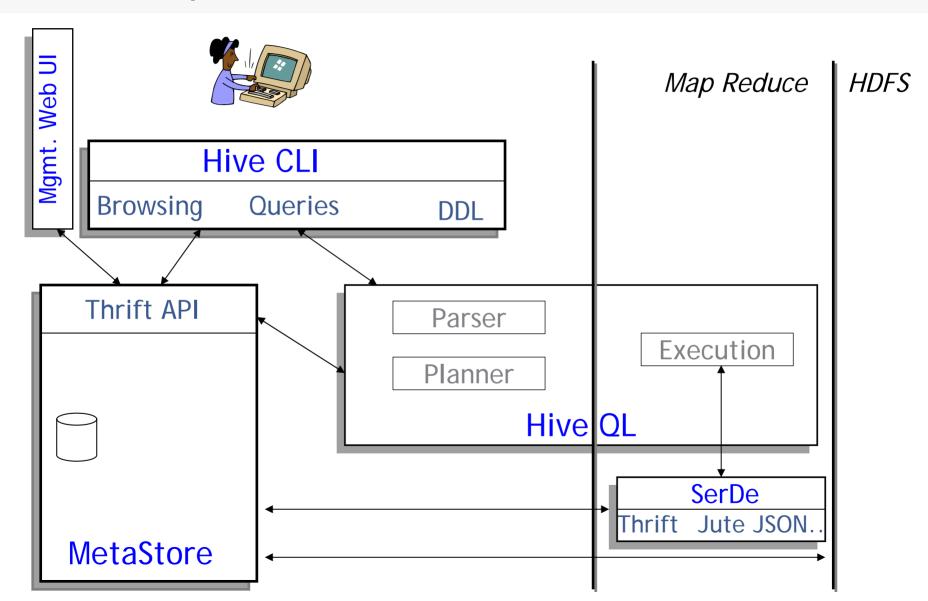

### Data Model

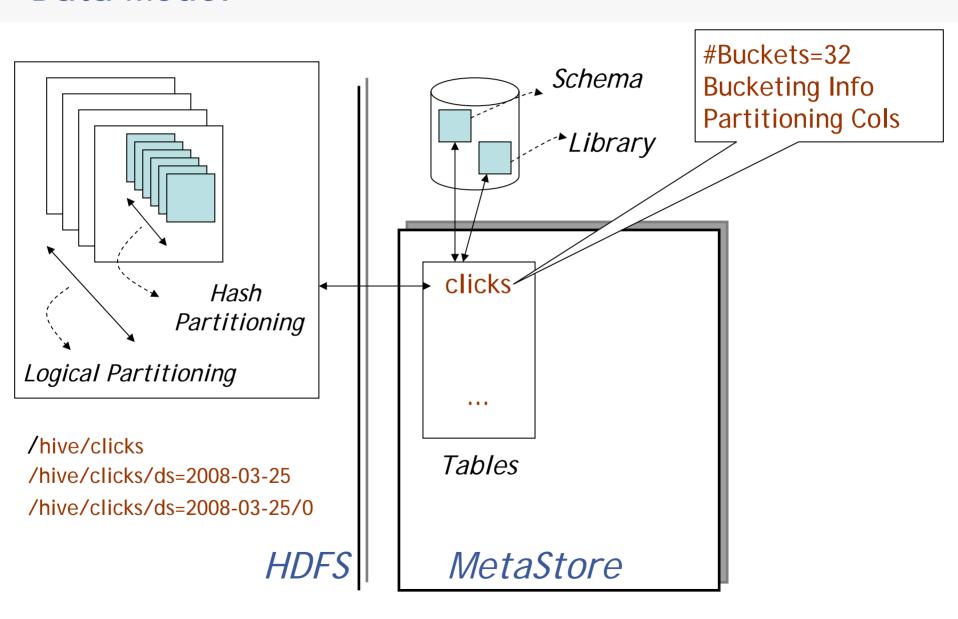

## Dealing with Structured Data

- Type system
  - Primitive types
  - Recursively build up using Composition/Maps/Lists
- Generic (De)Serialization Interface (SerDe)
  - To recursively list schema
  - To recursively access fields within a row object
- Serialization families implement interface
  - Thrift DDL based SerDe
  - Delimited text based SerDe
  - You can write your own SerDe
- Schema Evolution

### MetaStore

- Stores Table/Partition properties:
  - Table schema and SerDe library
  - Table Location on HDFS
  - Logical Partitioning keys and types
  - Other information
- Thrift API
  - Current clients in Php (Web Interface), Python (old CLI), Java (Query Engine and CLI), Perl (Tests)
- Metadata can be stored as text files or even in a SQL backend

## **Hive CLI**

- DDL:
  - create table/drop table/rename table
  - alter table add column
- Browsing:
  - show tables
  - describe table
  - cat table
- Loading Data
- Queries

## Hive Query Language

- Philosophy
  - SQL like constructs + Hadoop Streaming
- Query Operators in initial version
  - Projections
  - Equijoins and Cogroups
  - Group by
  - Sampling
- Output of these operators can be:
  - passed to Streaming mappers/reducers
  - can be stored in another Hive Table
  - can be output to HDFS files
  - can be output to local files

## **Hive Query Language**

- Package these capabilities into a more formal SQL like query language in next version
- Introduce other important constructs:
  - Ability to stream data thru custom mappers/reducers
  - Multi table inserts
  - Multiple group bys
  - SQL like column expressions and some XPath like expressions
  - Etc..

### **Joins**

#### Joins

```
FROM page_view pv JOIN user u ON (pv.userid = u.id)
INSERT INTO TABLE pv_users
SELECT pv.*, u.gender, u.age
WHERE pv.date = 2008-03-03;
```

#### Outer Joins

```
FROM page_view pv FULL OUTER JOIN user u ON (pv.userid = u.id) INSERT INTO TABLE pv_users SELECT pv.*, u.gender, u.age WHERE pv.date = 2008-03-03;
```

## Aggregations and Multi-Table Inserts

```
FROM pv_users
INSERT INTO TABLE pv_gender_uu
    SELECT pv_users.gender, count(DISTINCT pv_users.userid)
    GROUP BY(pv_users.gender)
INSERT INTO TABLE pv_ip_uu
    SELECT pv_users.ip, count(DISTINCT pv_users.id)
    GROUP BY(pv_users.ip);
```

## Running Custom Map/Reduce Scripts

```
FROM (
FROM pv_users

SELECT TRANSFORM(pv_users.userid, pv_users.date) USING
'map_script'

AS(dt, uid)

CLUSTER BY(dt)) map

INSERT INTO TABLE pv_users_reduced

SELECT TRANSFORM(map.dt, map.uid) USING 'reduce_script'

AS (date, count);
```

## Inserts into Files, Tables and Local Files

```
FROM pv_users
INSERT INTO TABLE pv_gender_sum
   SELECT pv_users.gender, count_distinct(pv_users.userid)
   GROUP BY(pv_users.gender)
INSERT INTO DIRECTORY '/user/facebook/tmp/pv_age_sum.dir'
   SELECT pv_users.age, count_distinct(pv_users.userid)
   GROUP BY(pv_users.age)
INSERT INTO LOCAL DIRECTORY '/home/me/pv_age_sum.dir'
   FIELDS TERMINATED BY ',' LINES TERMINATED BY \013
   SELECT pv_users.age, count_distinct(pv_users.userid)
   GROUP BY(pv_users.age);
```

## Hadoop Usage @ Facebook

- Types of Applications:
  - Summarization
    - Eg: Daily/Weekly aggregations of impression/click counts
  - Ad hoc Analysis
    - Eg: how many group admins broken down by state/country
  - Data Mining (Assembling training data)
    - Eg: User Engagement as a function of user attributes

## Hadoop Usage @ Facebook

- Usage statistics:
  - Total Users: ~140 (about 50% of engineering !) in the last 1 ½
    months
  - Hive Data (compressed): 80 TB total, ~1TB incoming per day
  - Job statistics:
    - ~1000 jobs/day
    - ~100 loader jobs/day

## Hadoop Improvements @ Facebook

#### Some problems:

- No Fair Sharing: Big tasks can hog the cluster
- No snapshots: What if a software bug corrupts the NameNode transaction log

#### Solutions:

- Simple fair sharing (Matie Zaharia)
- Investigating Snapshots (Dhrubha Bortharkur)

### Conclusion

- JIRA <a href="http://issues.apache.org/jira/browse/HADOOP-3601">http://issues.apache.org/jira/browse/HADOOP-3601</a>
- Soon to be checked into hadoop trunk
- Release available in hadoop version 0.19
- People:
  - Suresh Anthony
  - Zheng Shao
  - Prasad Chakka
  - Pete Wyckoff
  - Namit Jain
  - Raghu Murthy
  - Joydeep Sen Sarma
  - Ashish Thusoo